## **Оглавление**

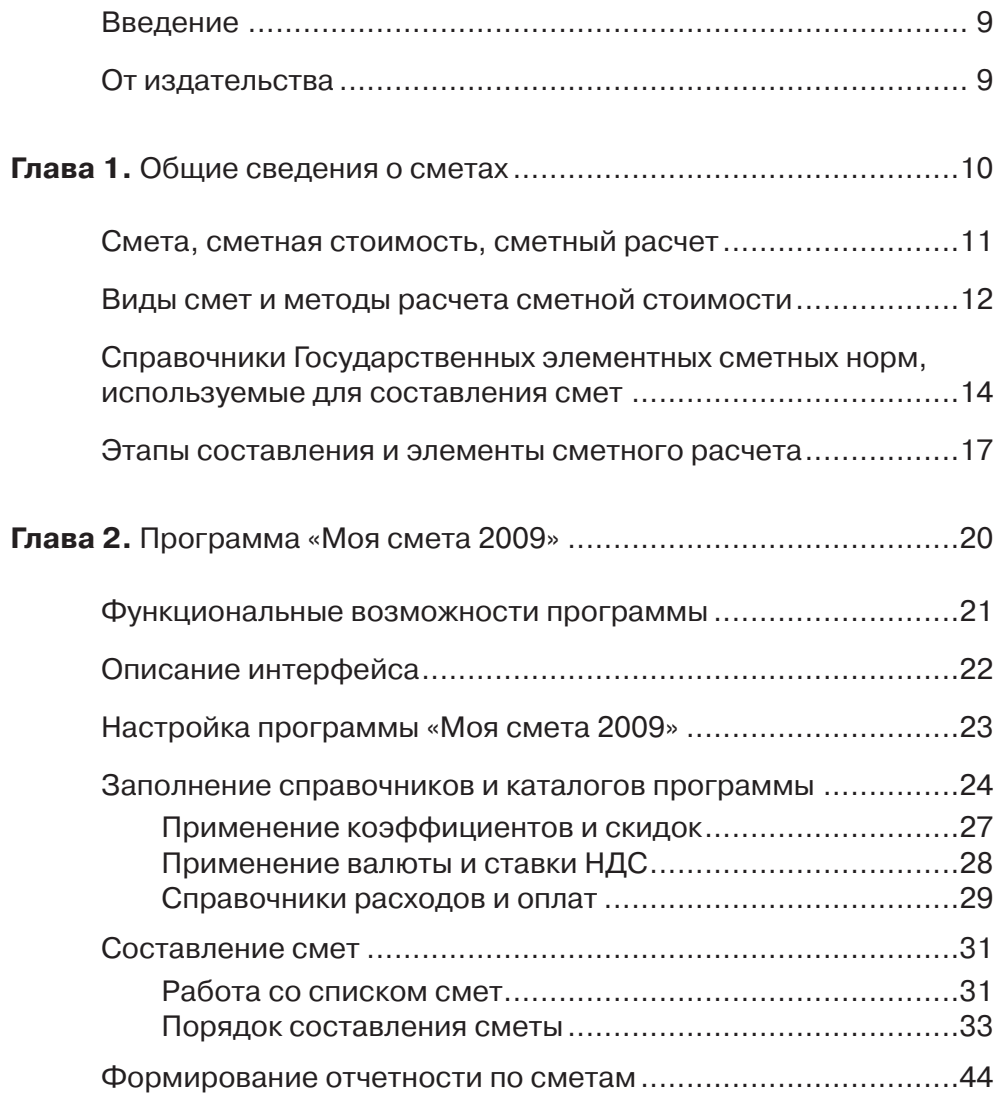

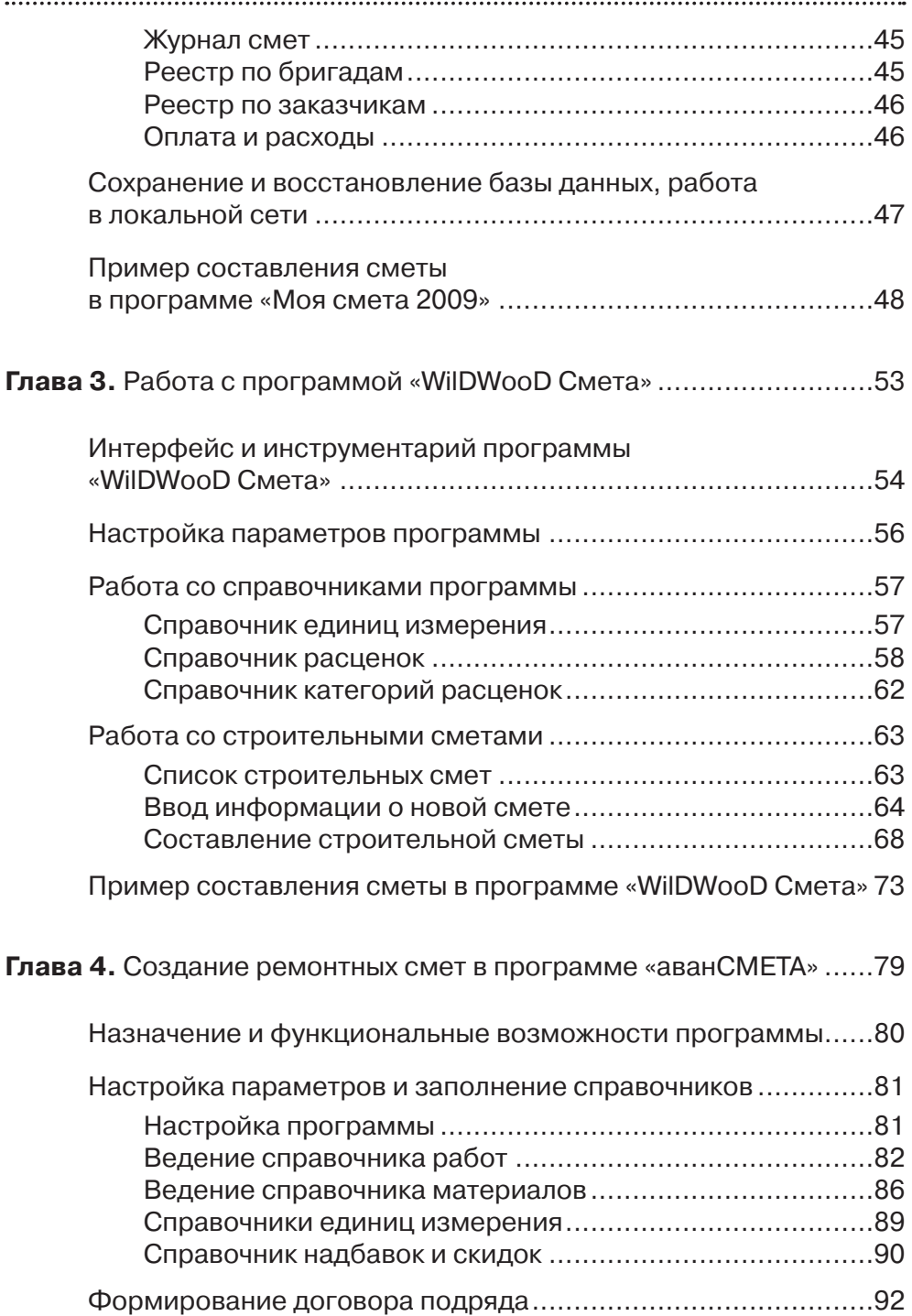

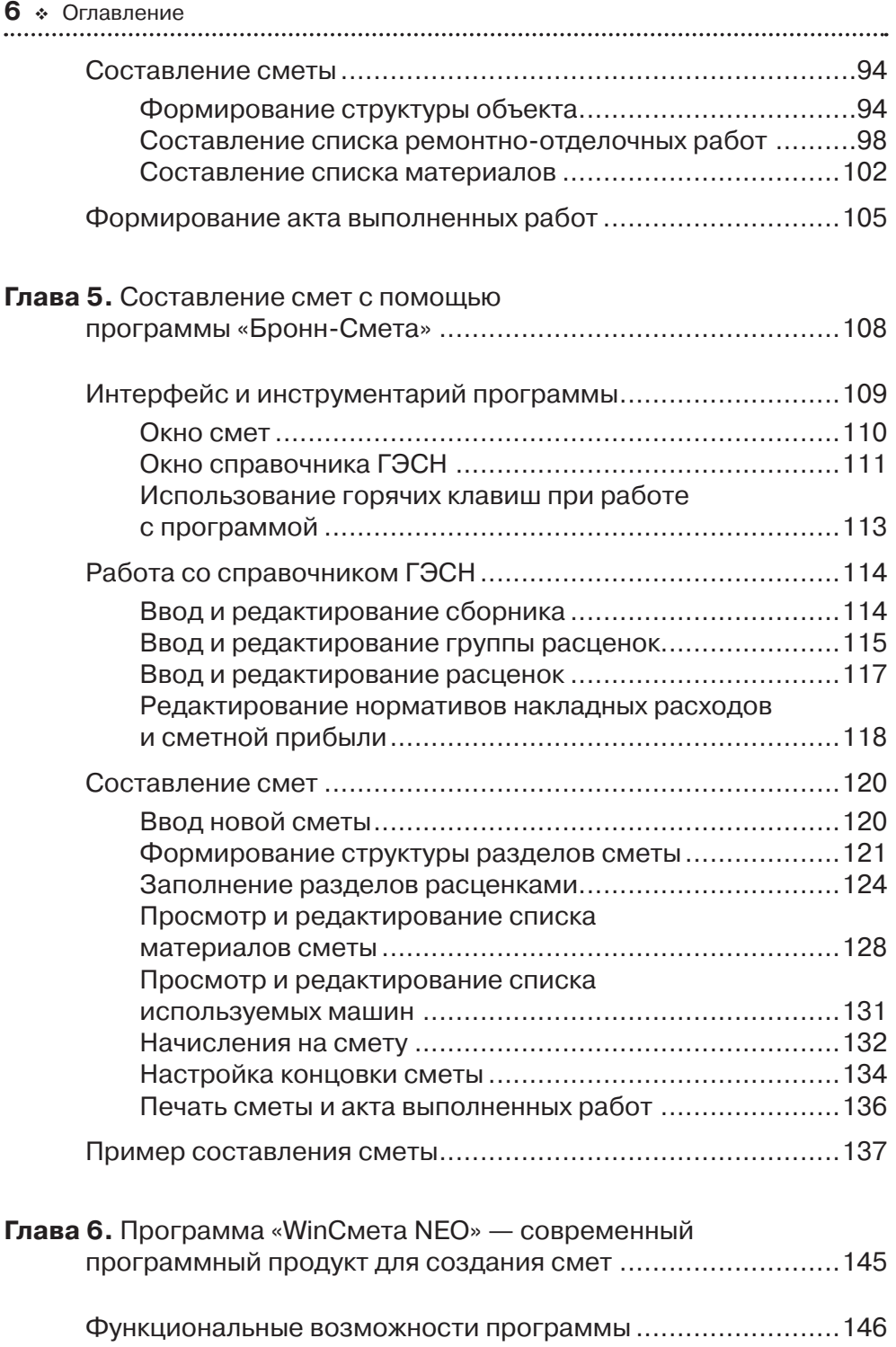

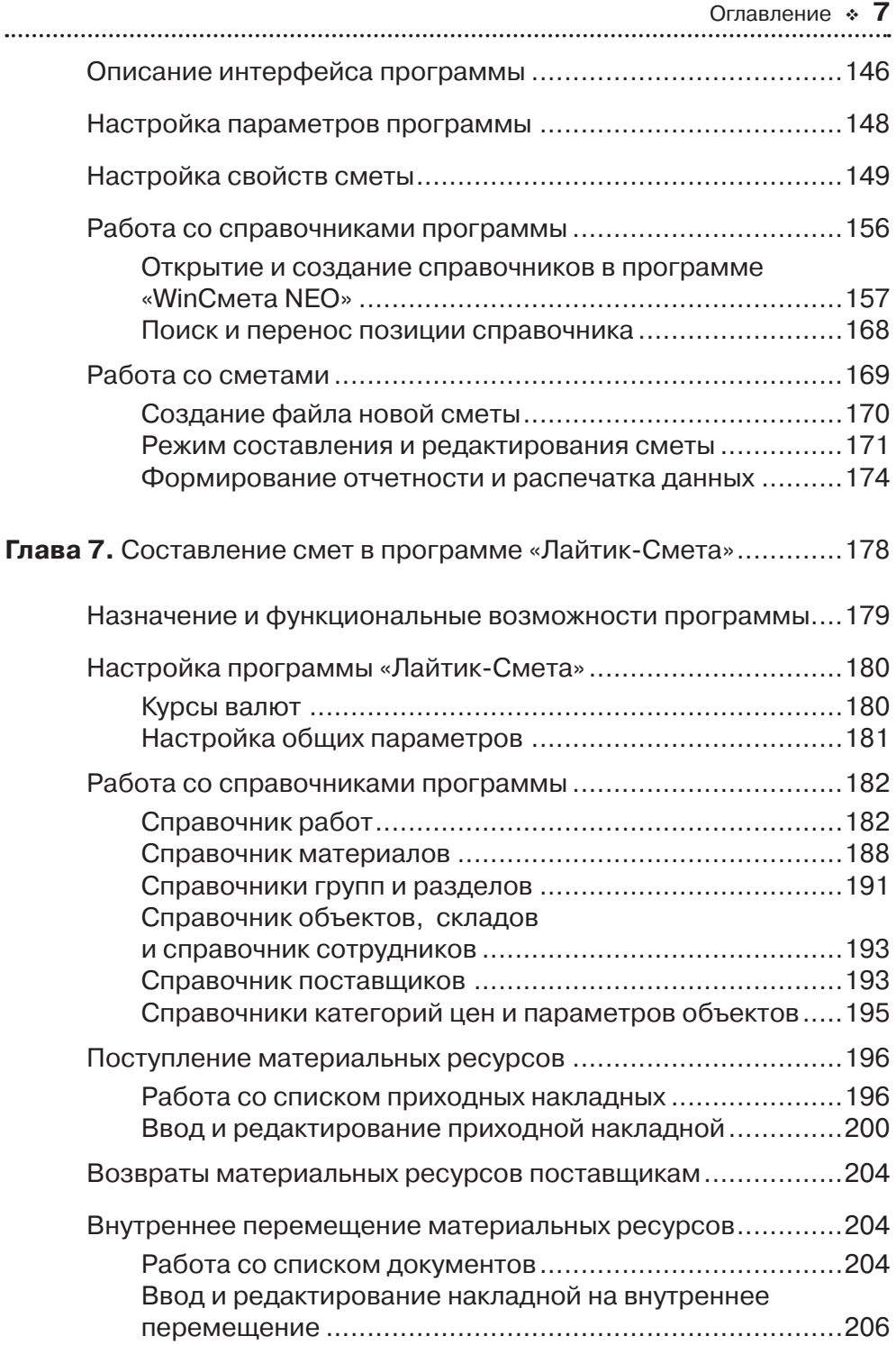

## **8** Оглавление

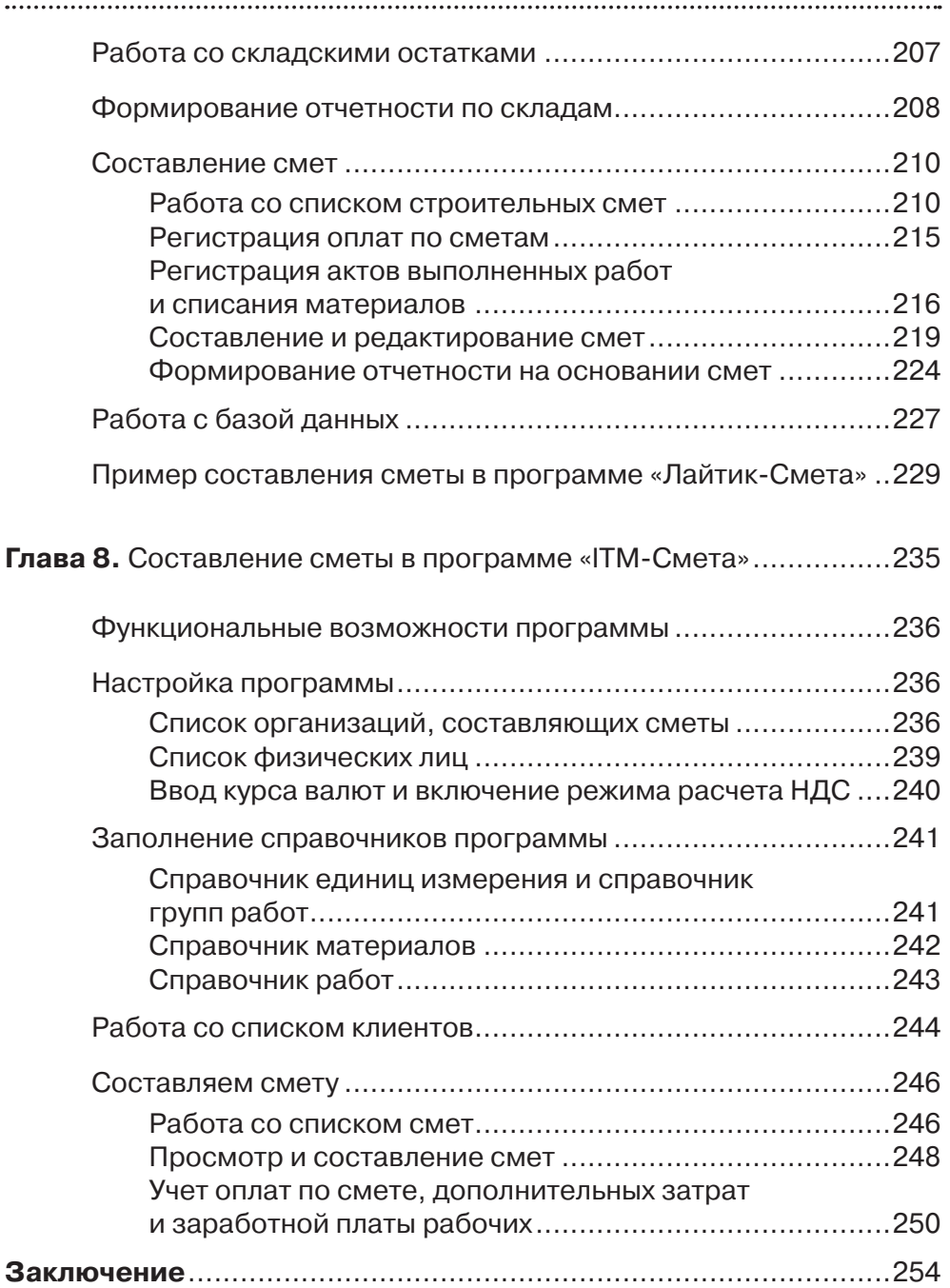